## **Convergys Placement Paper Questions**

1) All the children were arranged in rows. all the rows containing equal no. of students. if 4 students were removed from each row 10 more rows had to be added. if 5 students were added in each row no. of rows were reduced by 8.find the no. of children. the choices were like this

1)400

2)500

3)600

4)800.

Ans) 800

2) 2/3 of people read newspaper A , 3/4 read newspaper B.if 38 read both and 8 didn't read any of the 2.how many read A?

ans) 48

3) There are 5 questions based on a murder story.the questions concentrate on the seating arrangements of people mentioned.

4) A plane goes from Chicago to Columbus and then comes back. It takes the same time to travel in either ways. It leave Chicago early in the morning 0644 LOCAL TIME and reaches the destination Columbus at 0849 LOCAL TIME. In the same evening it leave Columbus at 1625 hrs LOCAL TIME and reaches the destination at 1638 LOCAL TIME. Find the time that the plane takes to travel either way?

Ans: 69 mins

5) There is a 14 digit credit card number in which every 3 consecutive digits add to 20. Here is a part of it.. Find the value of 'x'?

 $- - -$  9  $- - -$  x  $- - -$  7  $-$ 

Ans : 4

6) Ram gets 148 marks for 20 questions. +10 for correct. -3 for wrong. How many correct answers?

Ans : 16

7) Ganesh and Shankar travel abroad and take more luggage than the airlines allow. They have to pay extra money for it. They carry 52 kgs together and pay \$60 and \$100 respectively. Now, if the same luggage was carried by only Ganesh it would cost him \$340. If the airlines charges only at one rate for extra luggage what is the maximum luggage that a person can carry without paying extra?

Ans : 18 kgs

8) There are 6 consecutive numbers P, Q, R, S, T, U, not necessarily in that order. Given that, Q is 2 less that P, P is 3 less that T and R is 2 less than S, arrange them in an ascending order. Ans: QRPSUT

9) Number of digits with a 2 in them between 100 and 400? Ans : 138

10) Bactria double every 3 mins. It is N in 1 hour, when was it N/4? Ans : 54 minutes.

11) One day the Finance minister decides that the country should have only 33 paise and 56 paise.If there are two traders having enough change in the two denominations, what is the minimum amount for which they can transact?

Choices :1,2,3,6 Ans: 3

12) Out of the following numbers which is the greatest number when 7 times that number is < 100

1) 12 2) 13 3) 15 4) 14 Ans : 14

13)There is 31 days in the month of January. If there is 4 Sundays and 4 Thursdays exactly.what day is the first day of the month?

a)Monday

b)Tuesday

c)Wednesday

d)Thursday

Ans: a) Monday. Please cross check the answer

14)There are 5 tyres including a spare tyre.total number of Kms to be covered is 10000 and each tyre should run equally.how may Kms does each tyre run?

a)7500

b)8000

c)8500

Ans: 8000.

15)8 persons A,B,C,D,E,F,G,H are sitting in a round dining table.some arrangement was given and position of H was asked.I don't remember the question exactly.

Language : C/C++

1) Which of the following is the correct declaration of a function pointer

2) How will u retrieve the value stored in pointer variable a

3) How to pass two arguments to a function prompted to by function pointer

4) Encapsulation

a)Aggregation of member objects

b)Aggregation of member functions

c)Used to incorporate data hiding Ans: c)

5) Float\_ptr = new float $[100]$ 

In order to deallocate this memory use

a)delete float\_ptr

b)delete [] float\_ptr

c)delete float\_ptr [100]

d)delete float\_ptr []

Ans:b)

6)  $i = 12$ 

int  $*p = 8I;$ 

print ("%d %d", p/p,\*p\*\*p)

Output

a) 1144

b) 144144

c) O/p Error

d) Junk

Ans:c)

7) What is Virtual member function?

8) Cin, Cout are

a)Class

b)Objects

c)Methods

d)Keywords

## Ans: objects

```
9) cout << ( cout << "Hello" )<< "World"
```
Ans: HelloWorld

10) i=0;

 $a = 1;$ 

 $b = 4;$ 

swap(int a, int b)

{

int temp;

 $temp = a;$ 

 $a = b$ ;

 $b = a;$ 

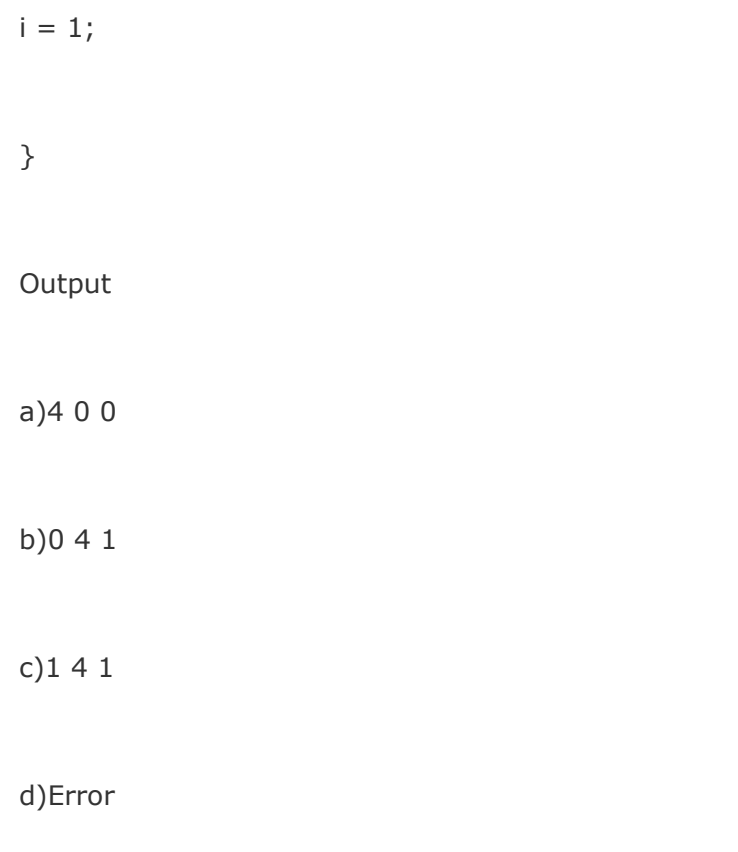

The questions is similar to this but am sure of the answer it is

Ans: 4 0 0

11)difference between member function and a constructor?

Ans: constructor cannot return value.

12)class B is the subclass of class A.which of the following describes the relationship?

a)…..is a……

b)….has a…..

c)…..implemented as……

Language : VB

1) How will u keep the exisiting values of a array when enlarging it

Ans : Using Redim Preserve

2) for  $i = 0$  to 5

 $a[i] = i$ 

print a[i]

next i

how would it get printed in the form?

Ans : guess the choice is 2

3) Resume used in conjunction with

a)On Error b)Error c)Error GOTO Ans:On Error

4) Creating a new object using

a)New b) New, Create Object c)New, Create Object, Set d) New, CreateObject, Set Get Object Ans: aNew

5) DIM x, y, z as Integer

Ans: X, Y variants, Z – Integer

6) Dim Counter;

For Counter = True to False

Print Counter

Next

Output :

a)Error msg b) True False c) -1 0 d) True Ans: c) -1 0

7) Form load

textbox.text = "Hello"

on form load what all events will take place

a) Initialise b) Initialise, load c) Initialise, load, activate

d) Initialise, load, activate, validate Ans: (c)

8) Connection object, command objection. How can u associate both?

a)Set command object.activeconnection = connectionobject

9)some code segment was given (I don't remember that) but the question was about this statement.

Print A A (A is a variable)

How VB will react?

10) var1 is declared as global variable.proc1( ) and proc( ) have local variables.when a call is made from proc1( ) to proc ( ) which are the variables will be displayed in locals window?

11)how do you unregister a COM from registry?

Ans) I think the third option .the answer will start with regsvr32 /u .....

12)what will happen when Require Variable Declaration option is checked?

a) existing undeclared variables are converted to variant by VB

b) this comes into effect for the new code segment

13)A global module called global. as is creates. which part of the program can access this module? The options were ambigous.be clear about the scope of the global. as module and the application which access it

14). what is Meta char\$ used for?

15)print out for one question?(simple echo hello)

16).echo hello

eval echo Hello

echo eval Hello

o/p for this question

17) echo test $1=1$ 

\$echo

18)How a file name is given and how arrays are declared?

RDBMS.

1.which one is not a command in tcl/(this was my first question)

-COMMIT

-ROLLBACK

-SAVEPOINT

-REVOKE

2.Data redundancy is reduced by (exactly not the same one)

 $-1$ nf

-2nf

-Cod-normal (somethg name)-All the above

3.Questions on keys (primary key)

4.Which is not a command of SQL?

-Truncate

-Insert

-Delete

-Remove